# The semi-automatic parallelisation of scientific application codes using a computer aided parallelisation toolkit

C.S. Ierotheou<sup>a</sup>, S.P. Johnson<sup>a</sup>, P.F. Leggett<sup>a</sup>, M. Cross<sup>a</sup>, E.W. Evans<sup>a</sup>, H. Jin<sup>b</sup>, M. Frumkin<sup>b</sup> and J. Yan<sup>b</sup>

<sup>a</sup>*Parallel Processing Research Group, University of Greenwich, London SE10 9LS, UK E-mail: {c.ierotheou, s.johnson, p.leggett, m.cross, e.w.evans}@gre.ac.uk*

<sup>b</sup>*NAS Systems Division, NASA Ames Research Center, Moffett Field, CA, USA*

*E-mail: {hjin, frumkin}@nas.nasa.gov, jyan@arc. nasa.gov*

The shared-memory programming model can be an effective way to achieve parallelism on shared memory parallel computers. Historically however, the lack of a programming standard using directives and the limited scalability have affected its take-up. Recent advances in hardware and software technologies have resulted in improvements to both the performance of parallel programs with compiler directives and the issue of portability with the introduction of OpenMP. In this study, the Computer Aided Parallelisation Toolkit has been extended to automatically generate OpenMP-based parallel programs with nominal user assistance. We categorize the different loop types and show how efficient directives can be placed using the toolkit's in-depth interprocedural analysis. Examples are taken from the NAS parallel benchmarks and a number of real-world application codes. This demonstrates the great potential of using the toolkit to quickly parallelise serial programs as well as the good performance achievable on up to 300 processors for hybrid message passing-directive parallelisations.

Keywords: Parallel programming, shared memory, OpenMP, distributed memory, message passing, CAPTools, semiautomatic parallelisation tools

#### **1. Introduction**

The porting of applications to high performance parallel computers still remains a very expensive effort. The shared memory and distributed memory programming paradigms are two of the most popular models used to transform existing serial application codes to a parallel form. For a distributed memory parallelisation it is necessary to consider the whole program when using a Single Program Multiple Data (SPMD) paradigm. The whole parallelisation process can be very time consuming and error-prone. For example, data placement is an essential consideration to efficiently use the available distributed memory, while the placement of explicit communication calls requires a great deal of expertise. The parallelisation on a shared memory system is only relatively easier. The data placement may appear to be less crucial than for a distributed memory parallelisation, but the parallelisation process is still error-prone, time-consuming and still requires a detailed level of expertise.

Despite the costly effort involved, the message passing-based parallelisation process for distributed memory architectures has tended to be favoured. This is largely due to the higher degree of scalability (often a characteristic of the architecture) and portability (provided by standardising the message passing library used e.g. MPI [6]). However, the porting of real application codes from machines that use a single serial processor to one with multiple processors is far from a trivial process irrespective of the paradigm or architecture being used. The relentless user desire for higher performance and scalability together with the continuing evolution of parallel architectures has made the parallelisation and subsequent maintenance of a code a major programming effort [7,10].

The re-emergence of the shared memory parallel machines typified by the cache-coherent Non-Uniform Memory Access (cc-NUMA) architecture of the SGI Origin 2000 [20] has done much to promote the use of shared memory directives to describe parallelism in an application. In contrast to using message passing, the use of directives is relatively simple. For an SPMD parallelisation using message passing, consideration must be given to data placement (as the memory is physically distributed), masking of statements to ensure parallel execution and the introduction of communication calls to ensure comparable execution to the original serial code [12]. For a parallelisation based on loop distribution and using directives, consideration is only given to the loops and the visibility of variables. Another benefit to using directives is that they can easily be ignored since they are treated as comments if the compiler directive flag is not used. Therefore, the use of directives is generally less intrusive with fewer code modifications than that needed for a message passing-based parallelisation. Programming with directives is also relatively simple compared to writing message passingbased codes although it does not necessarily provide a performance benefit. In the worst case, the code will execute to give erroneous results if directives are incorrectly used and this can be time consuming and tedious to debug, for example the errors may be symptomatic of run-time race conditions.

Ideally, one would like to be able to automatically insert directives (or message passing calls) into the original serial code with very little effort. In reality, this is not the case and the performance achievable for real-world industrial application codes using an automatic approach is largely dependent on the quality of the dependence analysis. Many assumptions may be required during the analysis due to the lack of knowledge (often available only from the user) and this can significantly affect the quality of the generated code and hence the performance. Despite this limitation, many parallelising compilers have been developed over the years. Some of the more notable research and commercially available compilers have included Superb [22], Paraphrase [16], Polaris [3], Suif [21] and KAI's toolkit [15].

The focus of this paper is to look at the semiautomatic parallelisation of codes using an industry standard defining shared memory directives (OpenMP) as a means to describe the parallelism present in realworld scientific application codes.

# **2. OpenMP – An industry standard defining shared memory directives**

The introduction of the shared memory directive standard, OpenMP [19], addresses the issue of portability across a range of platforms. The main aim of OpenMP is to achieve portability without significantly sacrificing the performance of the parallel execution. OpenMP includes a set of compiler directives and callable run-time library routines to support shared memory parallelism for the  $C, C++$  and Fortran programming languages. To some extent, OpenMP will allow the programmer to incrementally develop a parallel implementation and this makes it more attractive as it is easier to program.

OpenMP follows the fork-and-join execution model so that each time a parallel region is defined the process is used. A brief description of the fork-and-join process is included here for completeness. At the start of the process a single "master" thread exists. The master thread executes sequentially until the first parallel construct (called OMP PARALLEL) is encountered. At this point the master thread creates a number of threads to assist the master thread in concurrently executing the statements in the parallel region. If a parallel loop is encountered (defined by OMP DO) then the iterations of the loop are distributed amongst all the threads. An implied synchronisation is performed at the end of the loop unless a NOWAIT directive option is specified. The SHARED and PRIVATE clauses at the start of the parallel or work-sharing constructs define if the data is visible globally or locally to a single thread. Reduction operations such as summations are handled in parallel by using the REDUCTION clause. At the end of the parallel region all the threads in the team synchronise and only the master threads continues with the program execution.

Optimisation of the directives and their placement is essential to generate parallel code that will execute efficiently. There is an overhead associated with every use of OMP PARALLEL so reducing the number of parallel regions (by fusing them together whenever legally possible) is a desirable optimisation. It is also the experience of the authors that the use of the NOWAIT clause (whenever this is legal) can significantly improve the parallel performance.

#### **3. Semi-automatic parallelisation tools**

The main goal for developing tools that can assist in the parallelisation of serial application codes is to allow as much of the tedious, manual and sometimes error-prone work to be performed by the tools and in a small fraction of the time that would otherwise be needed for a totally manual parallelisation. With this in mind, the Computer Aided Parallelisation Toolkit has been developed over a number of years to enable the

generation of generic, portable, parallel source code from the original serial code [4,5,7]. The toolkit generates SPMD based parallel code for distributed memory systems or loop distributed directive-based parallel code for shared memory systems.

For distributed memory systems, the toolkit has been used to successfully parallelise a number of application codes [7,13] based on the solution of a system of partial differential equations over a defined geometry using a mesh. The mesh over which these equations are solved is used as the basis for the partitioning of the data on to the distributed memory. The solution can be computed for a single block structured, unstructured or multi-zone structured meshes. The quality of the parallel source code generated benefits from many of the features provided by the toolkit. For example, the dependence analysis is fully interprocedural and valuebased (i.e. detects the flow of data rather than just the memory location accesses) [11] and allows the user to assist with essential knowledge about program variables [18]. The placement and generation of communication calls also makes extensive use of the interprocedural capability of the toolkit as well as the merging of similar communications [12]. Finally, the generation of readable parallel source code that can be maintained was seen as a major benefit. The use of the toolkit to generate parallel code for distributed memory systems will not be described in detail here since it has been documented elsewhere [4,8,11,12,18].

The toolkit can also be used to generate parallel code with OpenMP directives from the original serial code. This approach also makes use of the very accurate interprocedural analysis and also benefits from a directive browser to allow the user to interrogate and refine the directives automatically placed within the code.

#### **4. Automatic generation and placement of OpenMP directives in the serial code**

The process the toolkit uses to automatically exploit loop level parallelism can be defined by three distinct stages (see [9] for more details of these stages and their implementation):

i. *Identification of parallel regions and parallel loops* – this includes a comprehensive breakdown of the different loop types (these are described in more detail below). Due to the current lack of support for nested parallel regions in OpenMP compilers, only the outermost parallel loops are considered for exploitation so long as they provide sufficient granularity. Since the dependence analysis is interprocedural, the parallel regions can be defined as high up in the call tree as possible, in doing so, providing a more efficient placement of the directives.

- ii. *Optimisation of parallel regions and parallel loops –* the fork-and-join overhead (associated with starting a parallel region) and the cost of synchronising is greatly lowered by reducing the number of parallel regions required. This is achieved by merging together parallel regions where there is no violation of data usage. In addition, the synchronisation between successive parallel loops is possible if it can be proved that the loops can correctly execute asynchronously (using the NOWAIT clause).
- iii. *Code transformation and insertion of OpenMP directives* – this includes the analysis for possible THREADPRIVATE common blocks due to the usage of the common block variables. There is also special treatment for private variables in non-threadprivate common blocks. If there is a usage conflict then a routine is copied and the common block variable is added to the argument list of the copied routine. Finally, the call graph is traversed to place OpenMP directives within the code, this includes the identification of SHARED, PRIVATE and THREADPRIVATE variable types.

# **5. An interactive browser to provide detailed information on loops**

Although the dependence analysis carried out is very detailed, it can often contain dependencies that had to be assumed to exist. In these cases, assistance from the user can improve the quality of the generated OpenMP code. This is done by classifying the different types of loops that generally exist in application codes and using a browser (Fig. 1) to inspect and interrogate all the loops in turn. For example, the user can enforce the classification of a selected loop by re-defining the loop type. The user can also define the granularity threshold for a loop so that any loop below this level is not considered for distribution. In our study we have identified the following different types of loops:

i. *Totally serial loops* – These loops contain a loopcarried true data dependence that causes the se-

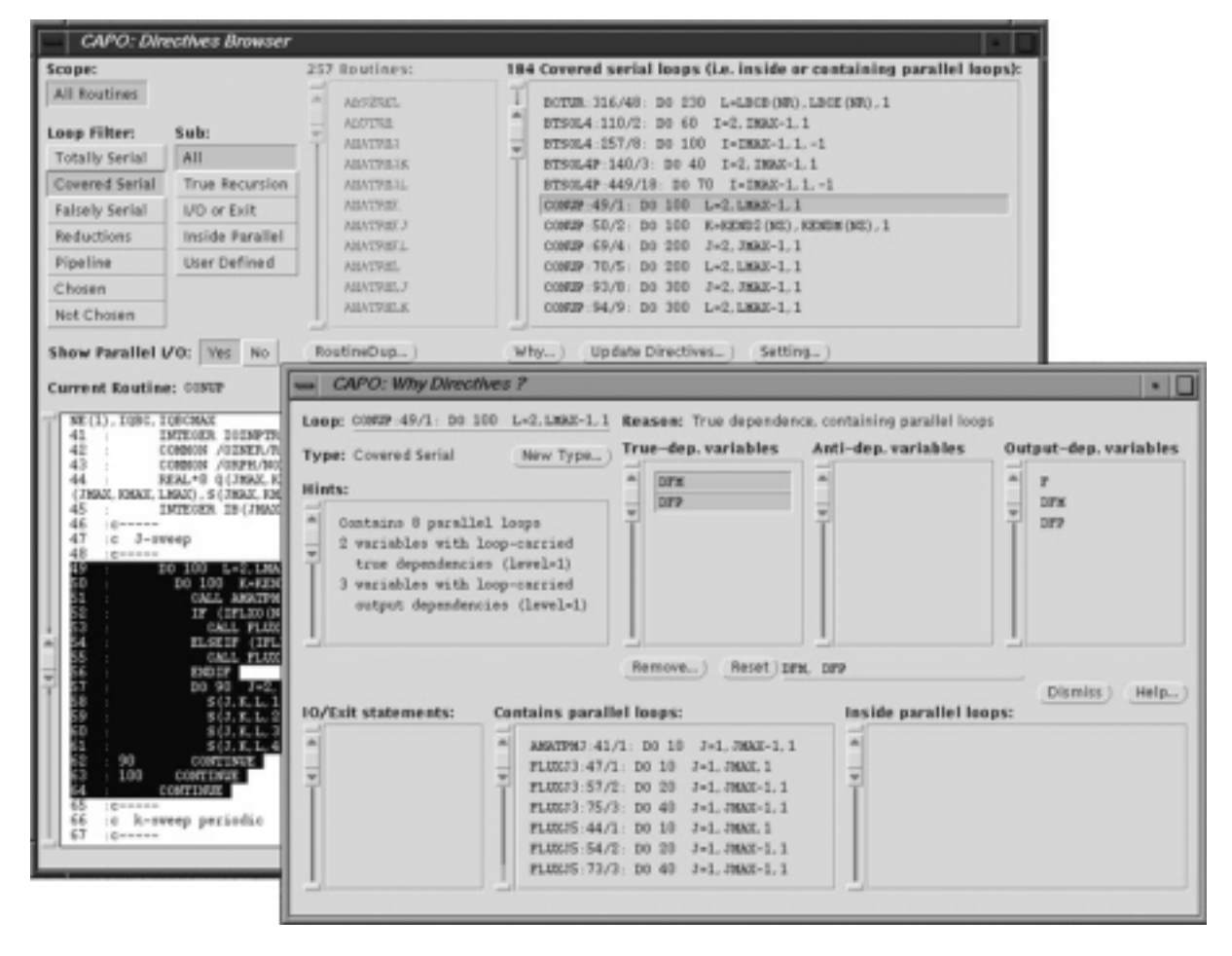

Fig. 1. Browsers used to inspect all loop types in the application code and detailed information about the selected loop.

rialisation of the loop i.e. data assigned in an iteration of the loop is used in a later iteration. (Other possible reasons for a loop to be defined as serial include the presence of I/O or loop exiting statements within the loop body). The directive browser shows a list of the variables and a textual explanation of why the loop is serial. However, the data dependence may have been assumed to exist and the user may be able to supplement the dependence analyser with additional information to prove that the data dependence does not exist. Alternatively, the user may wish to enforce the removal of a serialising data dependence using the dependence browser (Fig. 2) In addition, this loop type does not contain any nested parallel loops and is also not contained within a parallel loop.

ii. *Covered serial loops* – These are also serial loops containing a loop-carried true data dependence,

so they can be treated in a similar way to totally serial loops. However, this type of serial loop is either nested within a parallel loop or contains parallel loops within it. In the latter case, if the serial loop can be made parallel (see totally serial loops) then the parallelism can be defined at a higher level and may therefore enhance the performance of the execution.

iii. *Falsely serial loops* – These loops are not serial due to a loop-carried true dependence. Instead, they will need to execute in serial due to the existence of pseudo dependencies that represent memory re-use, this needs to be considered when working within a global memory address space. The directive and dependence browsers can be used together with any additional information the user may wish to offer to re-examine if the variable(s) concerned can be privatised. In the process, dependencies into or out of the loop are

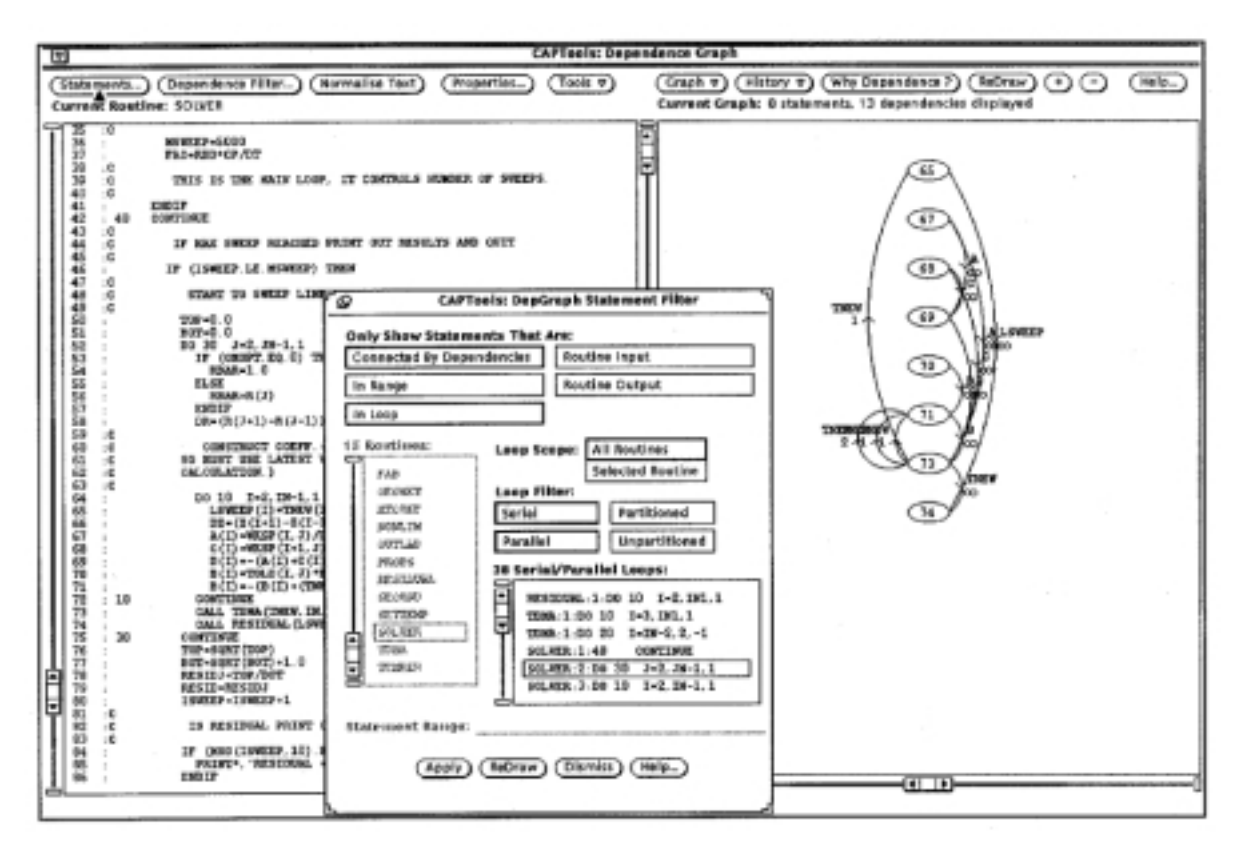

Fig. 2. Dependence browser displaying the code and the equivalent dependence graph.

examined to test if the variable could be made PRIVATE, or to re-examine if the loop-carried pseudo dependencies are needed, in an attempt to allow the loop to execute in parallel.

- iv. *Reduction loops* The analysis is used to determine if the loop body computations represent a global reduction operation such as a MAX or summation. These loops provide a partial update of the results by each thread followed by a global update to give the final reduction value.
- v. *Pipeline loops* This is a special class of serial loops with loop-carried true dependencies. Directive-based software pipelines can be used to good effect in parallel. Figure 3 shows an example where OpenMP function calls are used to define the pipeline start-up before the J-loop and the pipeline shutdown after the loop. The example is taken from a version of the NAS parallel LU benchmark. This is a similar strategy to that adopted for a software pipeline used in a distributed memory parallelisation with message passing. Figure 3 shows a software pipeline implementation that might be generated by CAP-

Tools. The code generated by the toolkit will execute calls that use a high-level message passing library called the Computer Aided Parallelisation Library (CAPLib) [17]. CAPLib is a thin layer that covers a choice of message passing libraries such as PVM, MPI, Cray Shmem etc.

- vi. *Chosen parallel loops* These are the parallel loops at which the OMP DO directive is defined. These loops may contain serial or parallel loops within their nesting and are not generally surrounded by other parallel loops.
- vii. *Not chosen parallel loops* Also parallel loops, but these have not been selected for application to the OMP DO directive. This is because these loops are surrounded by other parallel loops at a higher nesting level. In general, the OpenMP compiler suppliers do not currently support nested parallelism, therefore, even though parallelism exists at these lower levels, it is not currently exploited.

The accurate dependence analysis allows the algorithm to automatically generate efficient OpenMP code in many cases. In the experience of the authors, this 168 C.S. Ierotheou et al. / The semi-automatic parallelisation of scientific application codes

#### **(a) Using OpenMP function calls to implement a software pipeline for routine BLTS**

```
 lloop = jend-jst
       if (lloop .gt. mthnum) lloop = mthnum
        iam = omp_get_thread_num()
       if (iam .gt. 0 .and. iam .le. lloop) then
        neigh = iam - 1 do while (isync(neigh) .eq. 0)
!$OMP FLUSH(isync)
          end do
         isync(neigh) = 0
!$OMP FLUSH(isync)
       endif
!$OMP DO SCHEDULE(STATIC)
 do j=jst,jend,1
 do i=ist,iend,1
c---------------------------------------------------------------------
c
c forward elimination and back substitution for diag. block inversion
c---------------------------------------------------------------------
            enddo
         enddo
!$OMP END DO nowait
 if (iam .lt. lloop) then
 do while (isync(iam) .eq. 1)
!$OMP FLUSH(isync)
         end do
         isync(iam) = 1!$OMP FLUSH(isync)
       endif
(b) Using CAPLib message passing routine calls to implement a software pipeline
for routine BLTS
      CALL CAP_RECEIVE(v(1,2,LOW-1,k),nx0*5-10,3,CAP_LEFT)
 do j=MAX(jst,jst+LOW-2),MIN(jend,jst+HIGH-2),1
 do i=ist,iend,1
c---------------------------------------------------------------------
c
c forward elimination and back substitution for diag. block inversion
c---------------------------------------------------------------------
           enddo
          enddo
```
CALL CAP\_SEND(v(1,2,HIGH,k),nx0\*5-10,3,CAP\_RIGHT)

Fig. 3. Implementation of a software pipeline using (a) OpenMP (b) message passing.

typically leaves a small proportion of cases that require user interaction. For example, the use of workspace arrays is very common in application codes, but the value-based nature of the dependence analysis will often prove that no data is passed between iterations of a loop. The memory re-use (pseudo) dependencies must however be set. This correctly does not classify such loops as serial, however, the legal privatisation of these arrays to allow parallel execution requires that no data is passed into or out of these arrays from, or to outside the loop. The value-based analysis again greatly aids in proving that no such dependencies into or out of the loop exist.

## **6. Test cases**

## *6.1. Parallelisation of the NAS Parallel Benchmark codes*

The NAS Parallel Benchmarks were designed to compare the performance of parallel computers and

have been widely used in this capacity. The details of the benchmarks and their message passing implementations can be found in [1,2], respectively. The dependence analysis was supplemented with very simple user information for some of the benchmark codes. More details on the parallelisation of these benchmarks using the toolkit can be found in [9] so only a brief report will be made here. Figure 4 shows the performance achieved for six of the NAS parallel benchmark codes on an SGI Origin 2000 (R10000 CPU running @195 MHz) for the class A size of problems. The comparisons show the performance for the hand tuned message passing (MPI-hand) and OpenMP (OMP-hand); the Computer Aided Parallelisation Toolkit using OpenMP (CAPO); and the SGI Power Fortran Analyser (SGI-PFA). The parallel code generated using the toolkit is not tuned for the Origin 2000 architecture, so that for example, there are no explicit 'optimisations' for cache usage/re-usage. A summary of the findings indicate that:

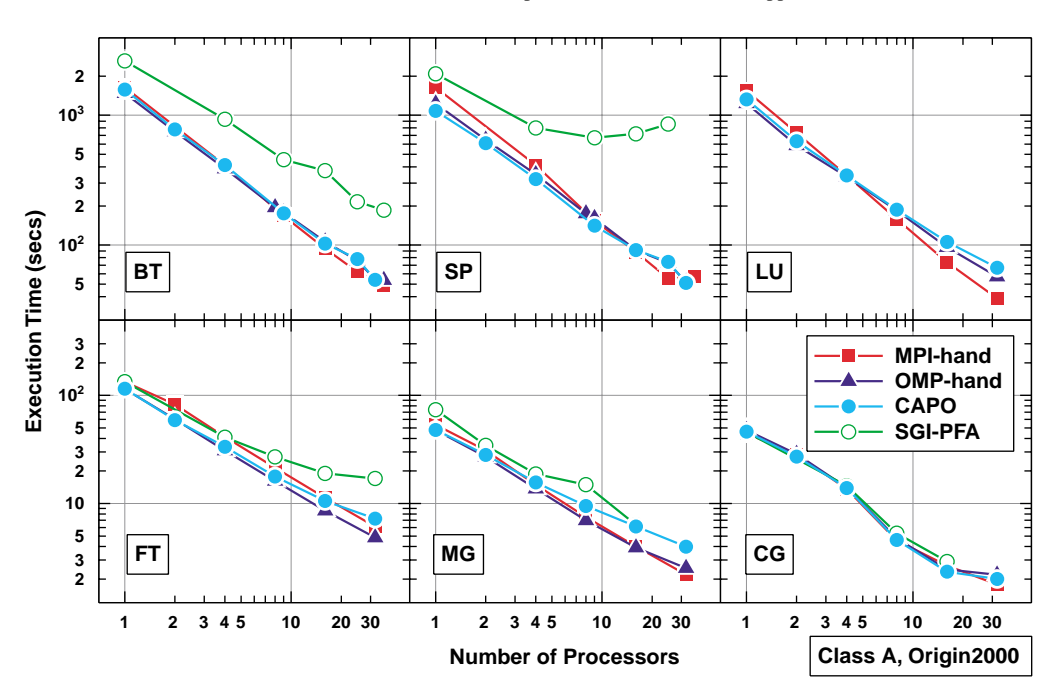

Fig. 4. Various parallelisations of the NAS Parallel benchmark codes.

- **–** It was possible to generate parallel code using the toolkit in a few minutes while the manually tuned parallelisations were created over a period of a few weeks.
- **–** Code generated using the toolkit was within 5%- 10% of hand tuned parallel performance.
- **–** Code generated by the SGI-PFA is not as efficient as that provided by the toolkit.

# *6.2. Parallelisation of FDL3DI code* (*Air Force Research Laboratory*)

The FDL3DI code was developed by M. Visbal at the Air Force Research Labs to study aeroelastic effects. The code solves the Navier-Stokes equations using a one-dimensional structural solver component. The parallelisation of this 10,000 line source code took approximately two hours (including user assistance) for the message passing-based parallelisation using a 2-dimensional decomposition and half an hour for the OpenMP-based parallelisation. The results shown in Figs 5 and 6 are for a regular  $100 \times 100 \times 100$  node test case and indicate that very respectable performances were achieved with both message passing and directive based approaches. It is also important to recognise that the results are for the parallel code versions generated by the toolkit and that no manual optimisation has been performed. Table 1 shows a summary of the key communication requirements while Table 2 shows a summary of the key directives generated.

#### *6.3. Parallelisation of the R-Jet code* (*Ohio Aerospace Institute*)

The R-Jet code was developed by M. White and is a hybrid, high-order compact finite difference spectral method. It is used to simulate vortex dynamics and breakdown in turbulent jets. Although the code is explicit in time, the compact finite difference scheme requires the inversion of tri-diagonal matrix systems.

As part of the identification for directive placement, the algorithm automatically applied routine duplication to routines where it was necessary to be able to fully exploit the parallelism present. The code fragment shown in Fig. 7 shows a part of routine rhs with the two calls to  $r2r$  and a part of the routine  $r2r$ . The J loop in routine rhs and the K loop in r2r are both identified as being parallel and can therefore benefit from being encapsulated by the OMP DO directive construct. However, nested parallel regions are not currently fully supported by the vendors so one solution to exploiting the parallelism at both levels for different instances is shown in Fig. 7. The complete list of routines duplicated can be seen in the call graph for the R-Jet code (Fig. 8).

Table 3 contains a summary of the statistics for the OpenMP directives automatically generated by the

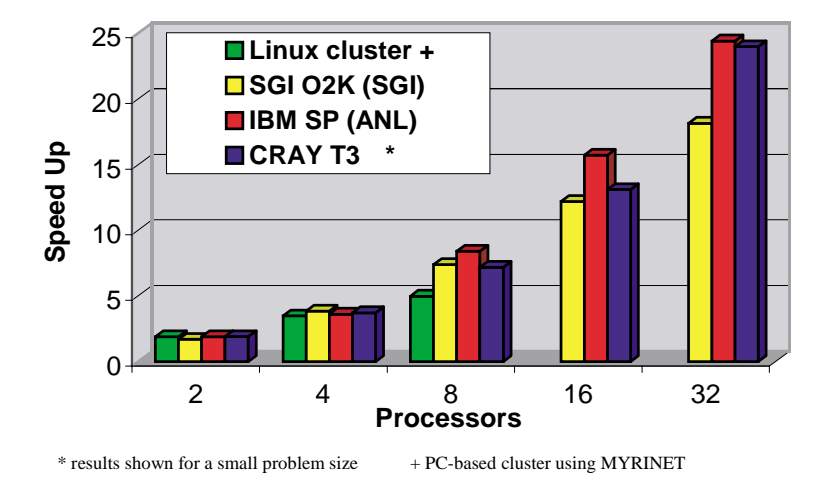

Fig. 5. Performance of the message passing-based parallel FDL3DI code that was generated using the Computer Aided Parallelisation Toolkit.

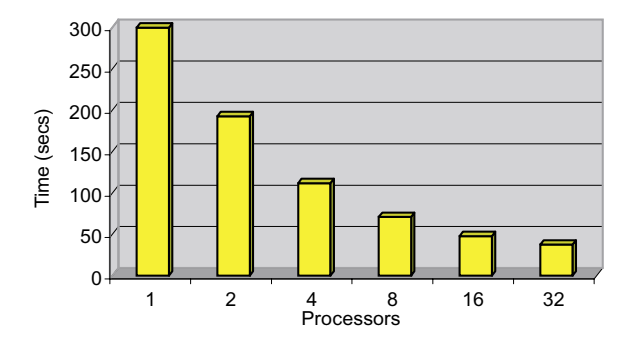

Fig. 6. Performance on an SGI Origin 2000 of the OpenMP directive-based parallel FDL3DI code that was generated using the Computer Aided Parallelisation Toolkit.

Table 1 Summary of communication types generated for the FDL3DI code as part of the message passing-based parallelisation using the Computer Aided parallelisation toolkit

| Communication type | Total |
|--------------------|-------|
| Exchange:          | 194   |
| Send/Reveive:      | 72    |
| Broadcast:         | 22    |
| Reduction:         | 20    |
| Pipeline:          |       |

toolkit. Figure 9 illustrates the execution performance of the automatically generated OpenMP directivebased parallel code for a 500 *×* 500 node test case. It demonstrates that a performance improvement of up to 32 processors of an SGI Origin 2000 was possible even for such a small test case.

## *6.4. Parallelisation of the INS3D code* (*NASA Ames*)

There is a trend towards hybrid hardware systems that comprise clusters of nodes connected to each other

Summary of directive types generated for the FDL3DI code as part of the OpenMP directive-based parallelisation using the Computer Aided parallelisation toolkit

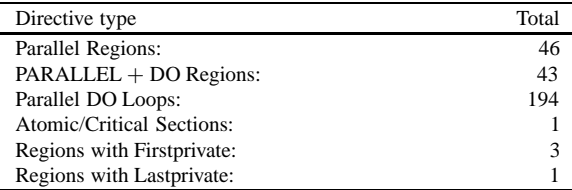

through a communication interconnect. Within each node there is a number of processors and a common shared memory. One obvious scenario could be to exploit parallelism within a cluster using OpenMP directives while using message passing to communicate data between clusters. This multi-level exploitation of parallelism may have the potential to enable a more effective and scalable use of larger numbers of processors to solve a common problem. The Computer Aided Parallelisation Toolkit developed thus far has all the individual components to potentially exploit the hybrid systems. The strategy for combining these two approaches seems a natural extension. Indeed, a prototype has already been designed and implemented. However, care is needed to identify the applications where such a hybrid model can be used to good effect instead of using either pure message passing or pure OpenMP directives.

The parallelisation of the INS3D code using a mixed model of message passing and shared memory directives is shown as an example where such a model can be used effectively. A detailed account of this parallelisation was carried out by C. Kiris et al. [14] but only a summary is included here. The INS3D code solves the  **Original serial code Automatically generated parallel OpenMP code**

| subroutine rhs                                        | subroutine rhs                                                                                                    |
|-------------------------------------------------------|----------------------------------------------------------------------------------------------------|
| call r2r(1)<br>do j=2,jmax<br>call $r2r(i)$<br>enddo  | $\cdots$<br>call $r2r(1)$<br>!\$OMP PARALLEL DO DEFAULT(SHARED), PRIVATE(j)<br>$do$ $j=2$ , $jmax$<br>call cap $r2r(i)$<br>enddo |
|                                                       | !\$OMP END PARALLEL                                                                                                    |
| subroutine r2r(j)<br>do k=1,kmax<br>$\cdots$<br>enddo | subroutine $r2r(i)$<br>$!$ \$OMP PARALLEL DO DEFAULT(SHARED), PRIVATE( $k$ )<br>do k=1, kmax<br>enddo                            |
|                                                       | !\$OMP END PARALLEL                                                                                                    |
|                                                       | subroutine cap $r2r(i)$<br>do k=1, kmax                                                                                          |

enddo

Fig. 7. Automatic routine duplication to exploit parallelism at a number of levels.

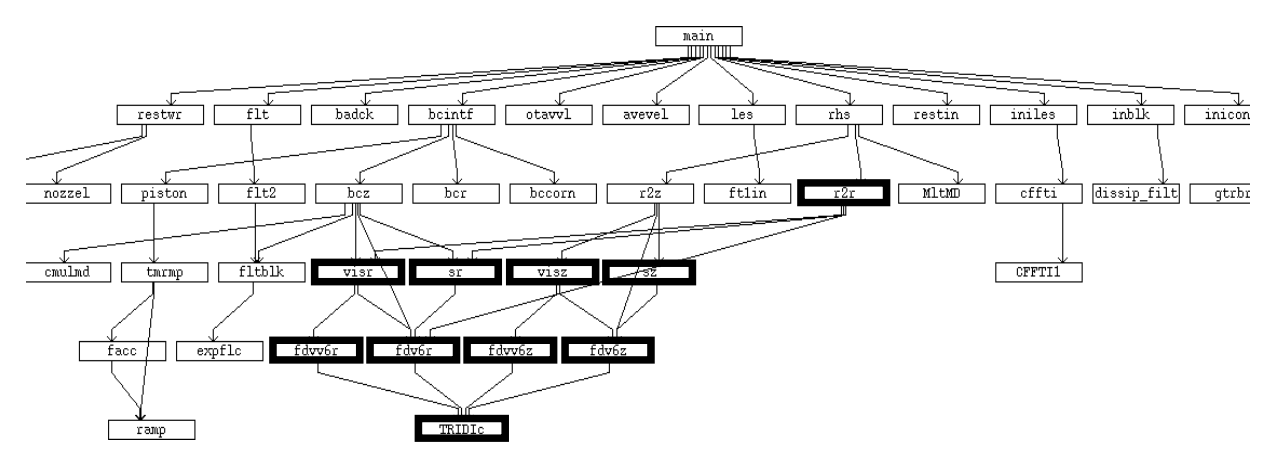

Fig. 8. Call graph for the R-Jet code. Duplicated routines are shown highlighted.

3D, incompressible Navier-Stokes equations and uses a structural, overset grid system. This is analogous to a multi-zone type application code. The manual MPI parallelisation was carried out at NASA Ames by T. Faulkner and J. Mariani and was used as the base code that was inputted to the toolkit. The toolkit was then able to complement the parallelism defined at the zone level by providing OpenMP directives for the parallelism defined within a zone (Table 4). The test case is the Space Shuttle Main Engine high pressure turbopump impeller. The geometry was made up of 60 zones and 19.2 million grid points (the sizes of the zones ranged from 75,000 to over 1 million grid points). The results for the test case are shown in Figure 10 and demonstrate the impressive performance achievable for this hybrid parallelisation. The processors are arranged by MPI groups so that with 300 processors and 30 groups performing MPI/zone-level parallel execution, within each group there is a total of ten threads used to perform the OpenMP/intra-zone parallel execution.

### **7. Conclusions**

The work presented here demonstrates a number of significant differences between the toolkit discussed here and other tools or compilers. It highlights the need for a very accurate dependence analysis including the detection of dependencies interprocedurally, and this is supplemented with the need for user interaction to aid in the parallelisation process. There is also a need to carefully insert directives in an efficient manner to ex-

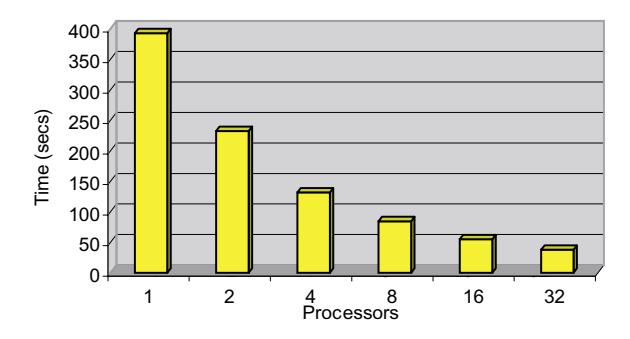

Fig. 9. Performance on an SGI Origin 2000 of the OpenMP directive-based parallel R-Jet code that was generated using the Computer Aided Parallelisation Toolkit.

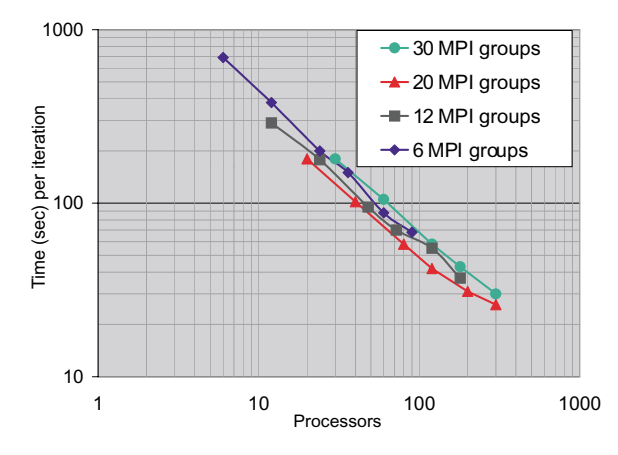

Fig. 10. Performance of hybrid parallel code that includes MPI (performed manually at the zone level) and OpenMP (done using the toolkit and exploiting parallelism within a zone).

ploit the systems as far as possible using generic techniques. Finally, this work has demonstrated the performance achievable when using the toolkit to parallelise real large scientific application codes.

Currently, the toolkit only handles Fortran 77 code. It is expected that the functionality to parallelise Fortran 90/95 codes will be added in the very near future, indeed much of the development work for this has already been completed. In addition, the developers are continuously addressing the issues that will enable the toolkit to handle even larger real world application codes.

#### **Acknowledgements**

The authors wish to acknowledge the assistance from C. Kiris (NASA Ames), P. Saddayapan (OSU) and R. Luczak (ASC) for their involvement in generating results for some of the test cases reported. The authors

Table 3

Summary of directive types generated for the R-Jet code as part of the OpenMP directive-based parallelisation using the Computer Aided parallelisation toolkit

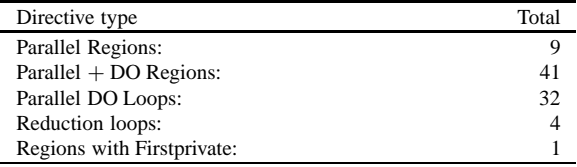

#### Table 4

Summary of directive types generated for the INS3D code as part of the OpenMP directive-based parallelisation using the Computer Aided parallelisation toolkit. (The code read into the toolkit was an MPI parallel version of the code)

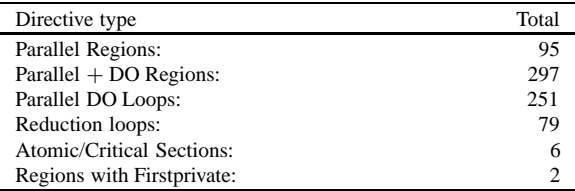

also wish to thank the many people at both the University of Greenwich and NASA Ames who have helped in both the CAPTools and the CAPO developments. This work is supported by NASA Contract No. NAS2- 14303 with MRJ Technology Solutions, No. NASA2- 37056 with Computer Sciences Corporation.

#### **References**

- [1] D. Bailey, J. Barton, T. Lasinski and H. Simon, eds, The NAS Parallel Benchmarks, NAS Technical Report RNR-91-002, NASA Ames Research Center, Moffett Field, CA, 1991.
- [2] D. Bailey, T. Harris, W. Saphir, R. Van der Wijngaart, A. Woo and M. Yarrow, The NAS Parallel Benchmarks 2.0, RNR-95-020, NASA Ames Research Center, 1995, NPB2.3, http://www.nas.nasa.gov/Software/NPB/.
- [3] W. Blume, R. Eigenmann, K. Faigin, J. Grout, J. Lee, T. Lawrence, J. Hoeflinger, D. Padua, Y. Paek, P. Petersen, B. Pottenger, L. Rauchwerger, P. Tu and S. Weatherford, Restructuring Programs for High-Speed Computers with Polaris, 1996 ICPP Workshop on Challenges for Parallel Processing, August 1996, pp. 149–162.
- [4] E.W. Evans, S.P. Johnson, P.F. Leggett and M. Cross, Automatic and Effective Multi-Dimensional Parallelisation of Structured Mesh Based Codes, *Parallel Computing* **26** (2000), 677–703.
- [5] E.W. Evans, S.P. Johnson, P.F. Leggett and M. Cross, The automatic code generation of asynchronous communications embedded within a parallelisation tool, *Parallel Computing* **23** (1997), 1493–1523.
- [6] W. Gropp, E. Lusk and A. Skjellum, *Using MPI,* (2nd ed.), MIT Press, 1992.
- [7] C.S. Ierotheou, S.P. Johnson, M. Cross and P.F. Leggett, Computer aided parallelisation tools (CAPTools) – conceptual

overview and performance on the parallelisation of structured mesh codes, *Parallel Computing* **22** (1996), 197–226.

- [8] C.S. Ierotheou, C. Forsey and U. Block, Parallelisation of novel 3D hybrid structured-unstructured grid CFD production code. HPCN95, Springer-Verlag, 1995.
- [9] H. Jin, M. Frumkin and J. Yan, Automatic generation of OpenMP directives and its application to Computational Fluid Dynamics codes. Proceedings of International Symposium on High Performance Computing, Tokyo, Japan, Oct. 16–19, 2000, pp. 440.
- [10] S.P. Johnson and M. Cross, Mapping Structured Grid Three-Dimensional CFD Codes Onto Parallel Architectures, *Applied Mathematical Modelling* **15** (1991).
- [11] S.P. Johnson, M. Cross and M. Everett, Exploitation of Symbolic Information In Interprocedural Dependence Analysis, *Parallel Computing* **22** (1996), 197–226.
- [12] S.P. Johnson, C.S. Ierotheou and M. Cross, Automatic Parallel Code Generation For Message Passing on Distributed Memory Systems, *Parallel Computing* **22** (1996), 227–258.
- [13] S.P. Johnson, C.S. Ierotheou and M. Cross, Computer Aided Parallelisation Of Unstructured Mesh Codes, in: *Proceedings of the International Conference on Parallel and Distributed Processing Techniques and Applications,* (Vol. 1), H.R. Arabnia et al., eds, CSREA, 1997, pp. 344–353.
- [14] C. Kiris, D. Kwak and W. Chan, Parallel Unsteady Turbopump Simulations For Liquid Rocket Engines. Proceedings of Supercomputing 2000, Dallas, Texas, 2000.
- [15] D. Kuck and Associates, Inc., Parallel Performance of

Standard Codes on the Compaq Professional Workstation 8000: Experiences with Visual KAP and the KAP/Pro Toolset under Windows NT, Champaign, IL, Assure/Guide Reference Manual, 1997.

- [16] D. Kuck et al., The Structure of an Advanced Retargetable Vectorizer, in: *Supercomputers: design and Applications Tutorial,* K. Hwang, ed., IEEE Society Press, Silver Spring, MD, 1984.
- [17] P.F. Leggett, S.P. Johnson and M. Cross, CAPLib A 'Thin Layer' Message Passing Library to support computational mechanics codes on distributed memory parallel systems, *Advances in Engineering Software* **32** (2001), 61–83.
- [18] P.F. Leggett, A.T.J. Marsh, S.P. Johnson and M. Cross, Integrating user knowledge with information from parallelisation tools to facilitate the automatic generation of efficient parallel Fortran code, *Parallel Computing* **22** (1996), 259–288.
- [19] OpenMP Fortran/C Application Program Interface, http://www.openmp.org/.
- [20] SGI Origin 2000 User guide, SGI, Mountain View, USA.
- [21] R.P. Wilson, R.S. French, C.S. Wilson, S.P. Amarasinghe, J.M. Anderson, S.W.K. Tjiang, S. Liao, C. Tseng, M.W. Hall, M. Lam and J. Hennessy, SUIF: An Infrastructure for Research on Parallelizing and Optimizing Compilers Computer Systems Laboratory, Stanford University, Stanford, CA.
- [22] H.P. Zima, H.-J. Bast and H.M. Gerndt, SUPERB-A Tool for Semi-Automatic MIMD/SIMD Parallelisation, *Parallel Computing* **6** (1988).

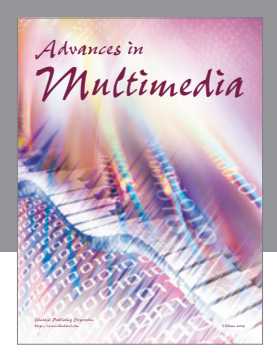

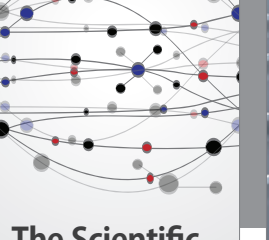

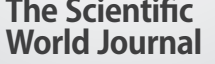

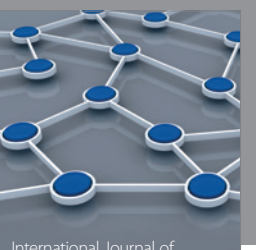

Distributed Sensor Networks

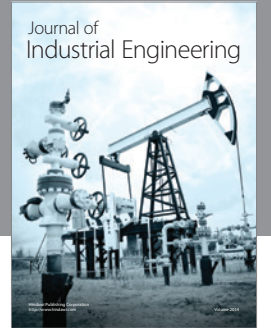

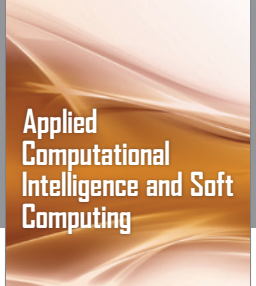

http://www.hindawi.com Volume 2014

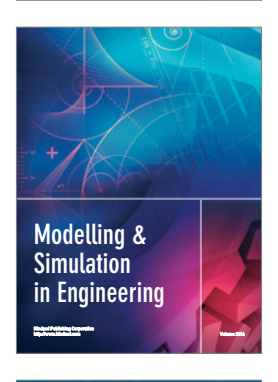

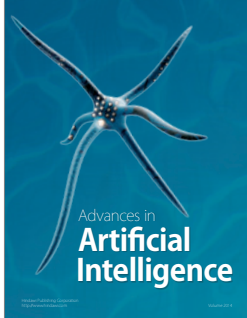

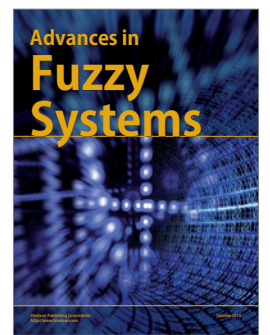

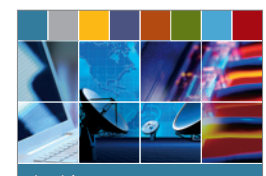

Journal of **Computer Networks and Communications**

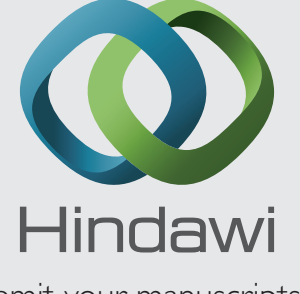

Submit your manuscripts at http://www.hindawi.com

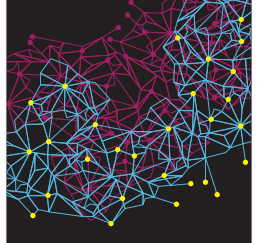

Computer Engineering Advances in

Robotics Journal of

http://www.hindawi.com Volume 2014

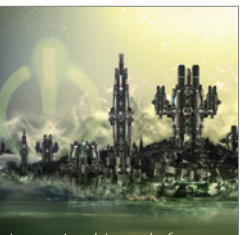

Computer Games International Journal of **Technology** http://www.hindawi.com Volume 2014

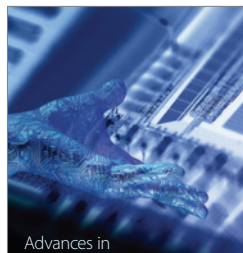

http://www.hindawi.com Volume 2014 Human-Computer Interaction

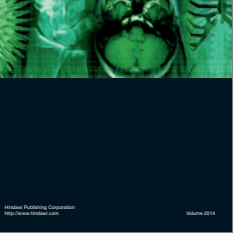

International Journal of<br>Biomedical Imaging

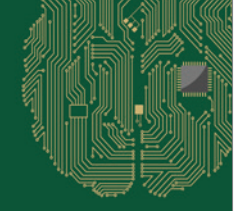

**Computational** Intelligence and **Neuroscience** 

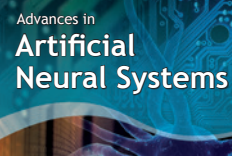

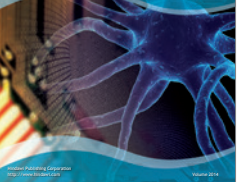

International Journal of Reconfigurable **Computing** 

http://www.hindawi.com Volume 2014

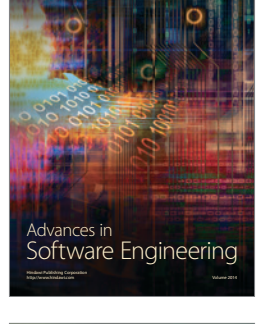

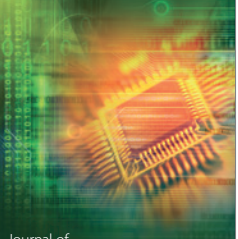

Journal of<br>**Electrical and Computer Engineering**